## SITECORE TDS FEATURES

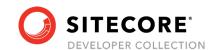

| Feature                                                                  | Click here to learn more!                                        |
|--------------------------------------------------------------------------|------------------------------------------------------------------|
| Sitecore to Project Comparison                                           |                                                                  |
| Pull Sitecore Items into Project                                         | Get Sitecore Items                                               |
| Compare Items in Sitecore with items in the Project                      | Sync with Sitecore/Sync this Item                                |
| Compare using the History of Updated Changes in Sitecore                 | Sync Using History                                               |
| Compare across all projects in the solution                              | Sync All Projects with Sitecore/ Sync All Projects using History |
| Compare down to field level differences                                  | Sync Window -> Item Merge                                        |
| Push Items from Project to Sitecore                                      | Quick Push                                                       |
| Automated Sync of Sitecore change into the Project                       | AutoSync                                                         |
| Syncing of Sitecore Roles into the project                               | Sync Sitecore Roles                                              |
| Build and Deploy                                                         |                                                                  |
| MSBuild Based Build and Deployments                                      | Build Solution/Deploy Solution                                   |
| Smaller Deployments with Delta Deploy                                    | General -> Items Changed After                                   |
| Code Deployment to the website                                           | Build Solution/Deploy Solution                                   |
| Code Content File updating to the website automatically                  | Content File Sync                                                |
| Code file copying to the website                                         | <u>File Replacement</u>                                          |
| Post Deployment Tasks to Run                                             | Post Deploy Actions                                              |
| Cloud Build Capabilities                                                 | TDS Build Components NuGet Package                               |
| <u> </u>                                                                 | ,                                                                |
| Item Deployment Settings                                                 |                                                                  |
| Granular Deployment Per Item                                             | DeployOnce/AlwaysUpdate/NeverDeploy                              |
| Field Level Deployment                                                   | Field Level Deployment                                           |
| Removal of Items when deploying                                          | Recursive Deploy Action/Child Sync                               |
| Exclude Items from Deployment                                            | Exclude from Configuration                                       |
|                                                                          |                                                                  |
| Code Generation                                                          |                                                                  |
| Code Generation                                                          | Code Generation Properties                                       |
|                                                                          |                                                                  |
| Build Artifact Creation                                                  |                                                                  |
| Build Artifact Creation                                                  | <u>Update Package/Web Deploy Package</u>                         |
| Bundle Multiple Projects into Package                                    | MultiProject Bundling.                                           |
| Reduced Package Size with 'Delta' Packages                               | General -> Items Changed After                                   |
| Boilerplate Package Creation for reusability                             | <u>NuGet Package</u>                                             |
| Serialization Format Handling                                            |                                                                  |
| Custom Tool for Dealing with .Item format                                | Sitecore Item Merge Tool                                         |
| Custom Tool for Dealing with Complex Field                               | Field Level Merge (Renderings, Multilist fields)                 |
| TypesYAML Serialization Format                                           | Select between .ltem and .YAML serialization formats             |
|                                                                          |                                                                  |
| Validation                                                               |                                                                  |
| Validation of the solution                                               | Validations                                                      |
| Extensibility for custom validations                                     | Validations                                                      |
| Validation of the environment                                            | Environment Validation                                           |
| Ensuring DLLs aren't overidden with incorrect versions                   | Enable Assembly Validation                                       |
| Ensuring the environment has certain Sitecore packages already installed | Enable Package Validation                                        |
|                                                                          |                                                                  |
| Auditing                                                                 |                                                                  |
| Project Audit for Deployments (XML or Markdown)                          | <u>Project Report</u>                                            |